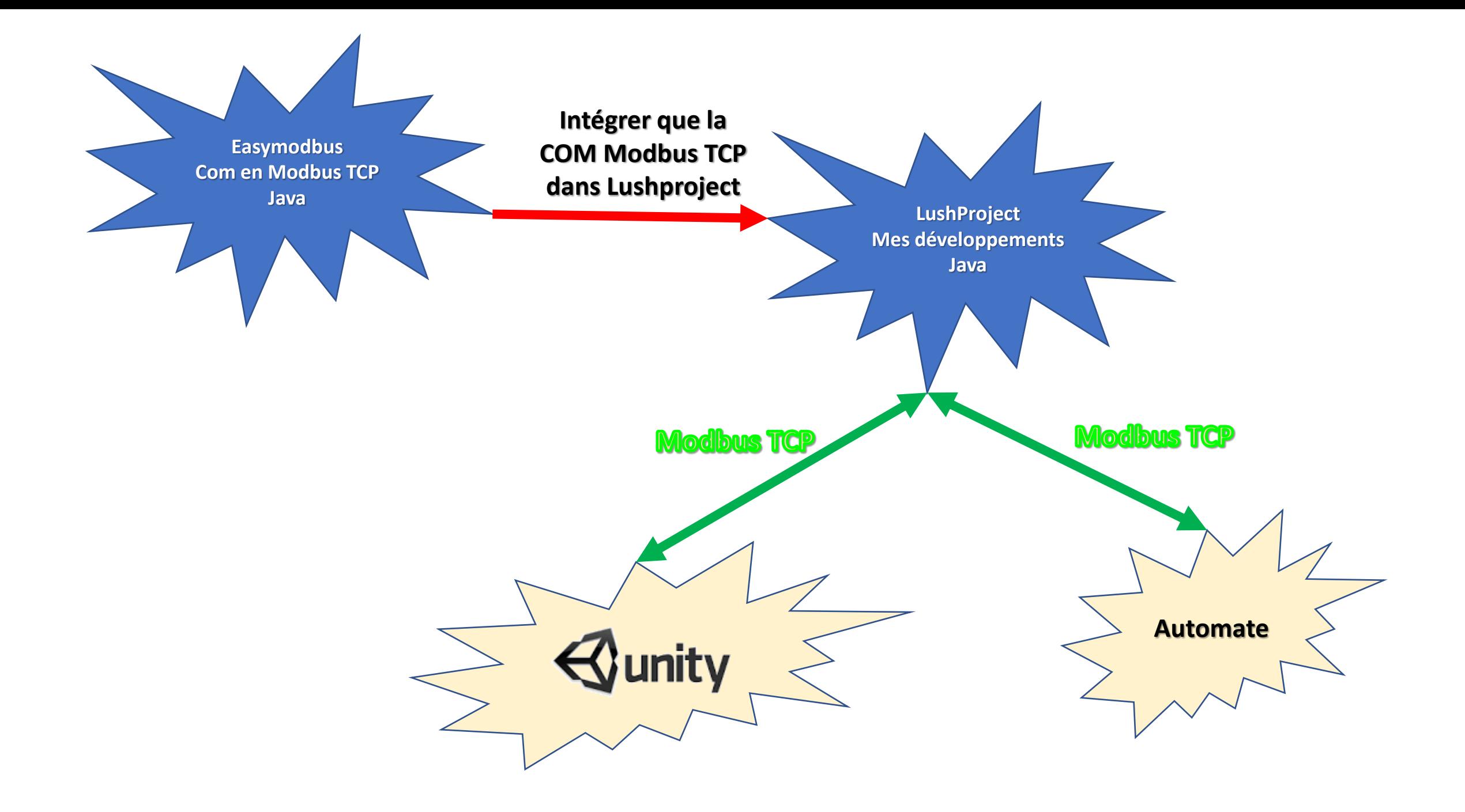

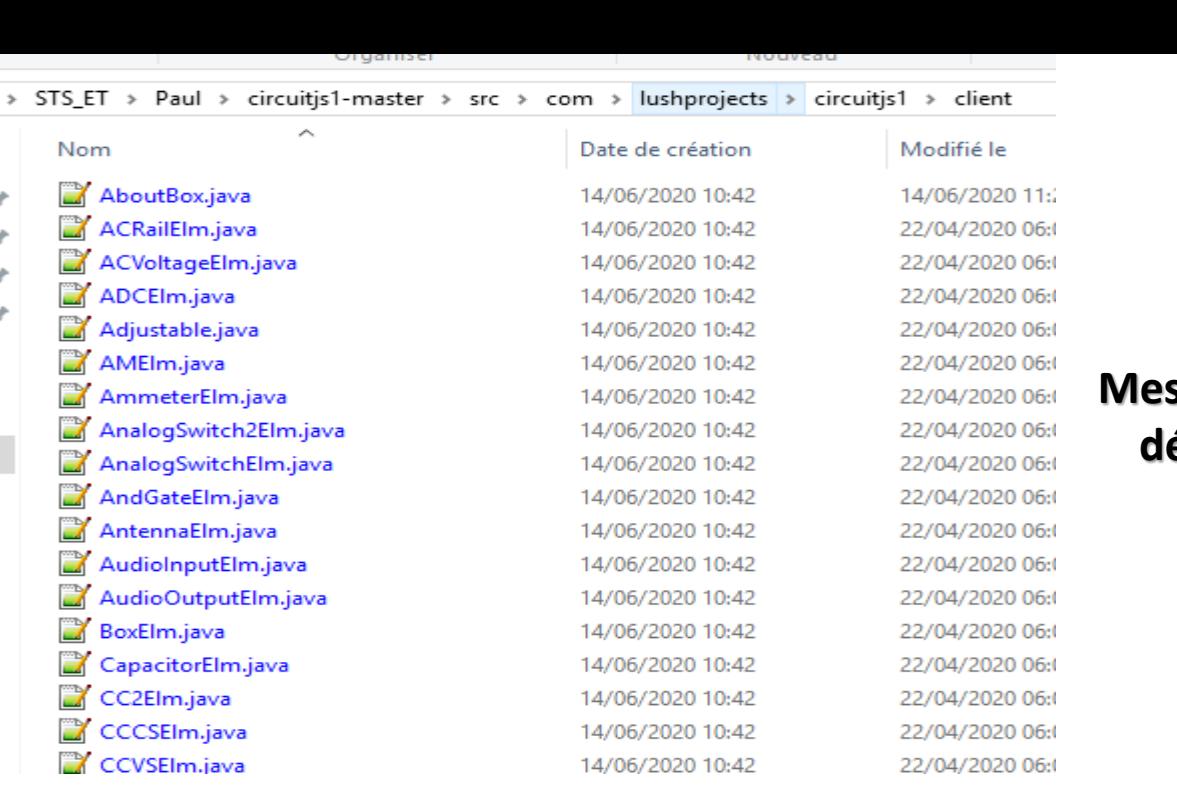

## **Mes fichiers Java de développement Lushproject**

**Comment les intégrer dans mon projet Lushproject ?**

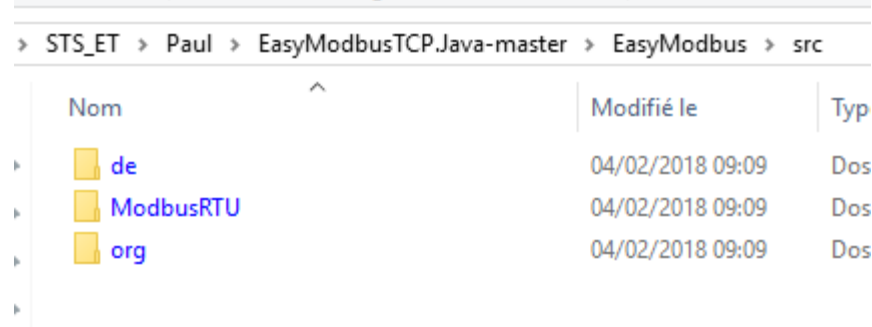

**les fichiers Java de easymodbus Com Modbus TCP**

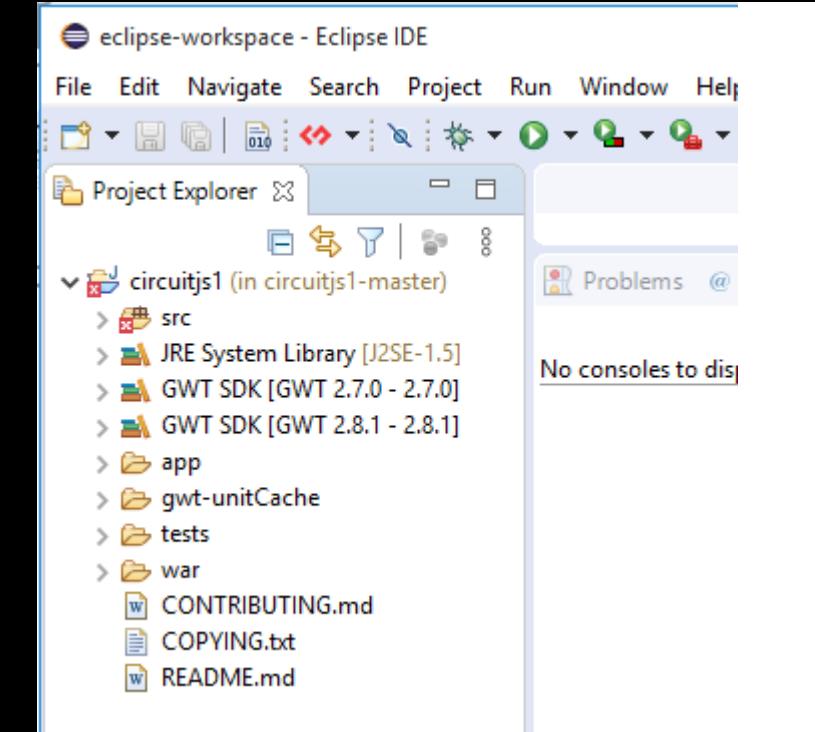

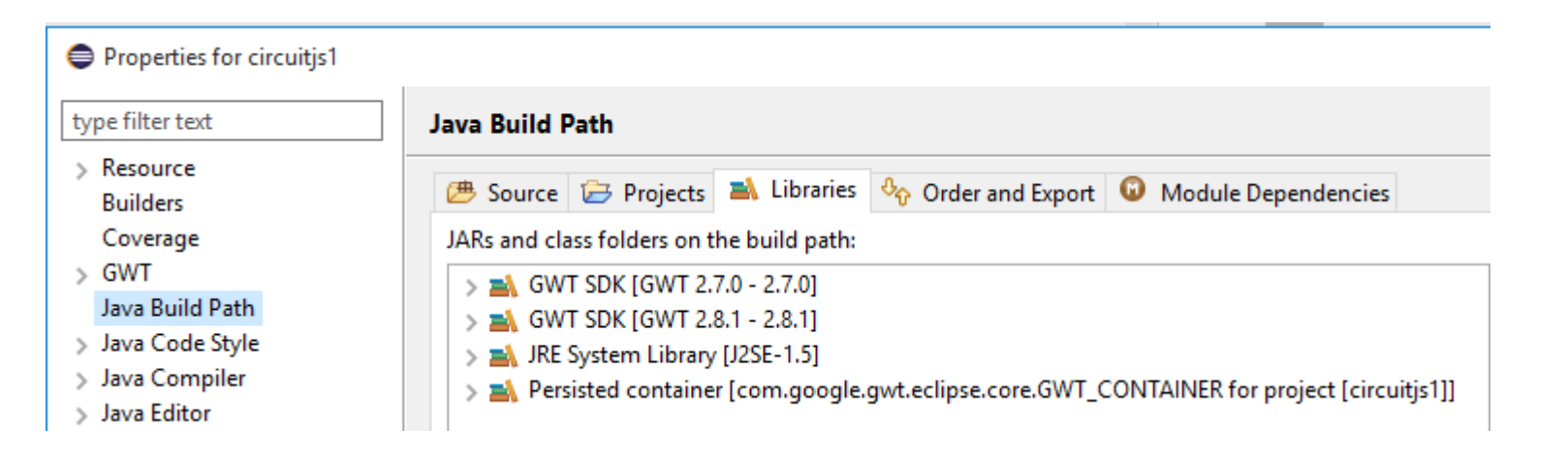

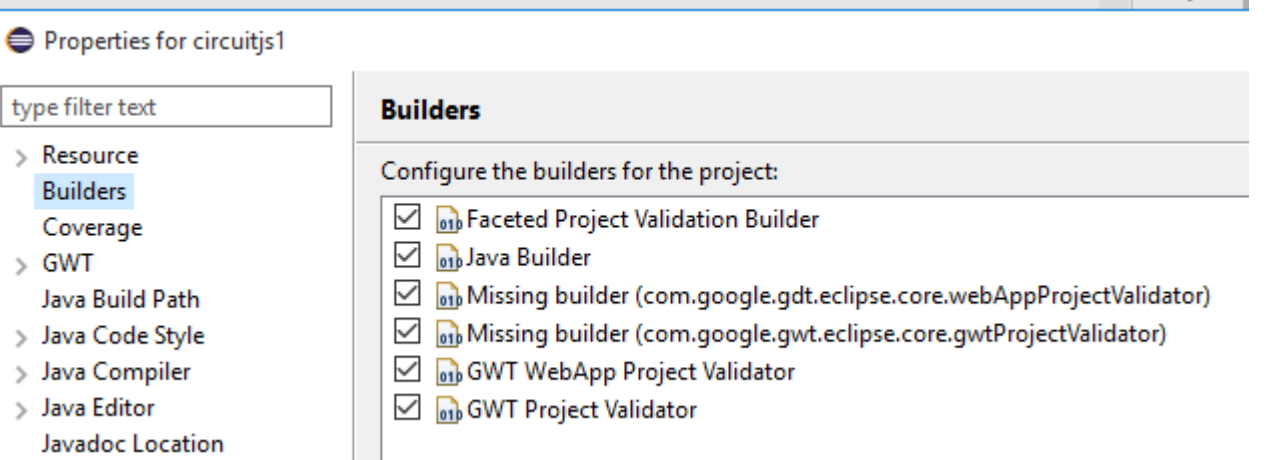

## **Environnement Eclipse pour compiler Lushproject**